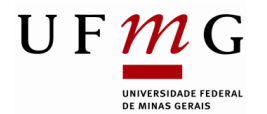

## **CHAMADA 46/2023**

## **Seleção de Voluntários para o Projeto de Extensão: "Abordagem Multidisciplinar em indivíduos com Transtorno de Espectro Autista (TEA)"**

**Coordenadora:** Fabiana Vargas Ferreira

**Período de inscrição:** 15/03/2023 até 27/03/2023 (até às 18h), no CENEX FAO/UFMG, por meio do formulário de inscrição, disponível **[AQUI.](https://forms.gle/VVbDhBzgq1SBswQr7)**

**Documentação:** Histórico escolar, Rendimento semestral global - RSG, Vídeo

**Dia e horário de funcionamento:** Sextas-feiras, no período da tarde (Clínica 4 – Faculdade de Odontologia – 13:30h até às 16:30h).

**Nº de vagas/perfil:** 14 vagas para alunos de Graduação que já tenham tido contato com clínica previamente; sendo até 4 vagas para alunos de Pós-Graduação (Odontologia, Terapia Ocupacional e Psicologia) que tenham interesse na temática "Transtorno do Espectro Autista".

**Forma de seleção:** Análise de histórico e RSG, Vídeo

**Data/Hora/Plataforma de Seleção:** Avaliação interna (27/03/2023)

**Data da divulgação do resultado:** 28/03/2023

**Período de atuação no Projeto:** 31/03/2023 a 07/07/2023

\*Orientações para elaboração do vídeo: O candidato deverá produzir um vídeo de, no máximo, 2 minutos. 1) apresentação e interesse em participar do projeto.

O vídeo deverá ser carregado em plataformas como YouTube ou Microsoft Stream e o link de acesso deverá ser inserido no formulário de inscrição. É responsabilidade do candidato certificar que o link está disponível para acesso de terceiros.

Há diversos tutoriais disponíveis sobre como postar vídeos no YouTube [\(https://tecnoblog.net/270088/como-postar-videos-no-youtube-celular-e-pc/](https://tecnoblog.net/270088/como-postar-videos-no-youtube-celular-e-pc/) ) e no Microsoft Stream [\(https://docs.microsoft.com/pt-br/stream/portal-upload-video](https://docs.microsoft.com/pt-br/stream/portal-upload-video))

Para saber mais sobre nosso projeto, acesse: <https://sistemas.ufmg.br/siex/VerIdentificacao.do?id=84431&tipo=Projeto>

<https://www.youtube.com/watch?v=HV1dsY2d8M4>

Belo Horizonte, 14 de março de 2023.

093 Senua

Profa. Maria Inês Barreiros Senna **Coordenadora do CENEX FO/UFMG**